# Кафедра комплексной безопасности в строительстве **СТАТИСТИЧЕСКОЕ РЕГУЛИРОВАНИЕ**<br> **СТАТИСТИЧЕСКОЕ РЕГУЛИРОВАНИЕ**<br> **СТАТИСТИЧЕСКОЕ РЕГУЛИРОВАНИЕ**<br>
Методические указания к выполнению курсовой работы<br>
Методические указания к выполнению курсовой работы<br>
Методические указания

# ТЕХНОЛОГИЧЕСКИХ ПРОЦЕССОВ

Методические указания к выполнению курсовой работы по дисциплине «Основы статистических методов контроля» для обучающихся по направлению подготовки 27.03.01 Стандартизация и метрология

# Составитель В.М. Черкина

© Национальный исследовательский Московский государственный строительный университет, 2018

Москва Издательство МИСИ – МГСУ 2018

*Рецензент* — кандидат экономических наук *И.Н. Томохова*, старший преподаватель кафедры КБС НИУ МГСУ

С78 **Статистическое регулирование технологических процессов** [Электронный ресурс] : методические указания к выполнению курсовой работы по дисциплине «Основы статистических методов контроля» для обучающихся по направлению подготовки 27.03.01 Стандартизация и метрология / сост. В.М. Черкина ; М-во науки и высшего образования Рос. Федерации; Нац. исследоват. Моск. гос. строит. ун-т, каф. комплекс. безопасности в стр-ве. — Электрон. дан. и прогр. (0,7 Мб). — Москва : Издательство МИСИ – МГСУ, 2018. — Режим доступа : http:// lib.mgsu.ru/Scripts/irbis64r\_91/cgiirbis\_64.exe?C21COM=F&I21DBN=I BIS&P21DBN=IBIS — Загл. с титул. экрана.

Представлены указания по выполнению курсовой работы, требования к ее оформлению и содержанию, алгоритм подготовки и выполнения, порядок защиты, тематика и список рекомендуемой литературы. Рассмотрена методика выполнения расчетов статистических показателей практической части курсовой работы.

Для обучающихся по направлению подготовки 27.03.01 Стандартизация и метрология.

*Учебное электронное издание*

© Национальный исследовательский Московский государственный строительный университет, 2018

Редактор, корректор *А.К. Смирнова* Компьютерная верстка *О.Г. Горюновой* Дизайн первого титульного экрана *Д.Л. Разумного*

*Для создания электронного издания использовано:* Microsoft Word 2010, ПО Adobe Acrobat Pro

Подписано к использованию 07.09.2018 г. Объем данных 0,7 Мб.

Федеральное государственное бюджетное образовательное учреждение высшего образования «Национальный исследовательский Московский государственный строительный университет» 129337, Москва, Ярославское ш., 26.

Издательство МИСИ – МГСУ. Тел.: (495) 287-49-14, вн. 13-71, (499) 188-29-75, (499) 183-97-95. E-mail: ric@mgsu.ru, rio@mgsu.ru

# **ОГЛАВЛЕНИЕ**

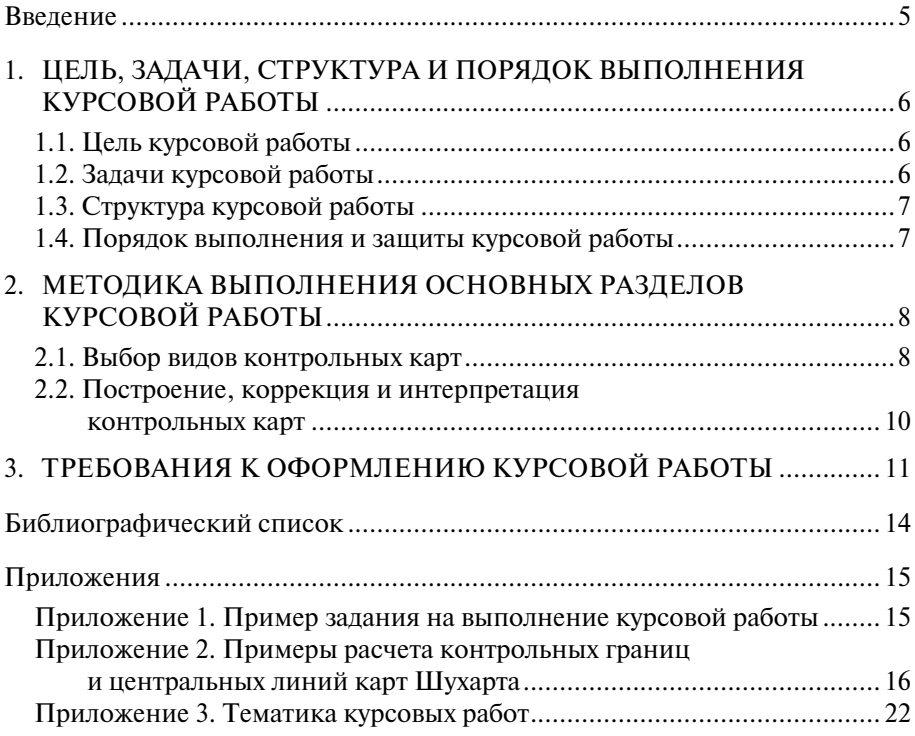

## Введение

<span id="page-4-0"></span>В экономически развитых странах деятельность по разработке и внедрению системы менеджмента качества является источником получения конкурентных преимуществ при произволстве и продаже продукции. Разработать, внедрить и обеспечить эффективное функционирование системы качества можно только при наличии на фирме профессионально подготовленных специалистов по качеству - инженеров и менеджеров. Подготовка квалифицированных менеджеров во всем мире предусматривает изучение и освоение статистических методов управления качеством продукции, товаров, услуг и работ, процессов и систем управления.

В настоящее время статистические методы контроля качества на объектах стройиндустрии внедряются медленно из-за отсутствия понимания высшего руководства эффективности данных инструментов для постоянного улучшения деятельности предприятия. Внедрение статистических методов контроля позволяет управлять качеством различных объектов (продукции, технологических процессов, технических проектов и т.п.). Вовлечение персонала в процесс управления качеством обеспечит эффективное функционирование системы менеджмента качества.

Курсовая работа — один из наиболее эффективных инструментов учебного процесса с наивысшим, исключая выпускную квалификационную работу, уровнем самостоятельности и познавательной активности студента.

Курсовая работа по лисциплине «Основы статистических метолов контроля» выполняется для углубления уровня освоения компетенций обучающегося в области управления качеством продукции и в вопросах регулирования технологических процессов на основе статистических методов.

# <span id="page-5-0"></span>1. ЦЕЛЬ, ЗАДАЧИ, СТРУКТУРА И ПОРЯДОК ВЫПОЛНЕНИЯ КУРСОВОЙ РАБОТЫ

# 1.1. Цель курсовой работы

Курсовая работа — это самостоятельное научное исследование, выполняемое студентом в соответствии с учебным планом, служащее углубленному познанию избранного предмета и являющееся одной из форм отчетности студента по итогам обучения за соответствующий семестр. Самостоятельность курсовой работы означает, что представленная в ней позиция выражает взглялы студента — автора работы.

Цели курсовой работы состоят в следующем:

• систематизация и закрепление владения методами математической статистики, вычисление основных параметров случайного процесса, в том числе средствами программы EXCEL:

• получение наглядного представления о законах распределения случайной величины, о вариабельности процесса, о методе трех сигм;

• изучение выборочных характеристик: выборочного среднего, амплитуд (размахов), среднего квадратического отклонения и др. применительно к процессам, встречающимся в строительной отрасли;

• освоение современной интерпретации метода контрольных карт как графического анализа статистических характеристик технологических пронессов.

Осушествление данных целей и будет означать усвоение студентом курса дисциплины.

# 1.2. Задачи курсовой работы

Основная задача курсовой работы — составление (расчет) и анализ контрольных карт Шухарта для двух статистических параметров случайного процесса, характеризующих его среднее значение и разброс.

Сопутствующие прикладные задачи:

• определение типа исходных данных (количественные или качественные, с наличием или отсутствием заданных стандартных значений, индивидуальных значений);

• выработка представления о реальном производственном или технологическом процессе, соответствующем исходным данным:

• овладение методикой расчета статистических коэффициентов для вычисления контрольных границ;

• графический анализ особенностей контрольных карт;

<span id="page-6-0"></span>• выводы из анализа контрольных карт, управление процессом и определение возможностей процесса.

Выполнение курсовой работы предполагает также решение ряда задач, начиная от выбора тем и заканчивая оформлением работы и выполнением всех предусмотренных процедур.

# **1.3. Структура курсовой работы**

Курсовая работа должна содержать:

- титульный лист;
- оглавление;
- введение;
- главы и разделы;
- библиографический список;
- приложения.

Во введении необходимо кратко обосновать актуальность рассматриваемой темы, определить границы исследования, его объект и предмет, назвать цель и поставить задачи исследования, а также описать предысторию и методологическую базу работы.

В основной части курсовой работы логически связано излагается суть исследования. Содержание глав должно точно соответствовать теме и полностью раскрывать ее.

Расчетная часть работы не должна содержать арифметических или алгебраических ошибок. Графики предпочтительно выполнять программными средствами, а не вручную.

Библиографический список не следует делать искусственно избыточным. Он должен содержать в себе нормативно-техническую литературу, учебники, научную периодику, всего не менее 15-ти источников.

В приложение выносятся вспомогательные или дополнительные материалы. Использование приложения позволяет разгрузить основной текст от положений, не являющихся существенно важными для понимания курсовой работы.

#### **1.4. Порядок выполнения и защиты курсовой работы**

Начальным этапом выполнения курсовой работы является выбор темы, который студент делает самостоятельно из предложенной руководителем тематики. Тема курсовой работы является индивидуальной и не может быть повторена другими студентами того же года обучения. Пример задания на выполнение курсовой работы приведен в прил. 1.

Общая схема выполнения курсовой работы такова.

<span id="page-7-0"></span>В основной части работы следует провести анализ исходных данных, определить тип контрольных карт, характеризующих выборочное среднее и разброс процесса, и построить сами контрольные карты в виде графиков. Затем необходимо выполнить анализ особенностей графиков на наличие или отсутствие неестественных изменений в процессе. В заключительной части курсовой работы делаются выводы об управлении пронессом и его возможностях.

За качество работы и объективность представленных материалов ответственность несет автор. Об отсутствии творческого подхода можно судить по следующим признакам: отсутствие ссылок на теоретические источники и нормативный материал, использование в тексте ряда высказываний с позиций других авторов без их критического осмысления, отсутствие собственных мыслей и интерпретаций и т.д.

Существенным требованием к курсовой работе является самостоятельное выполнение ее студентом.

# 2. МЕТОДИКА ВЫПОЛНЕНИЯ ОСНОВНЫХ РАЗДЕЛОВ КУРСОВОЙ РАБОТЫ

#### 2.1. Выбор видов контрольных карт

Контрольная карта — графическое средство представления данных, получаемых из процесса через примерно равные интервалы. Обычно данные представляются выборками, или группами, или подгруппами, что суть одно и то же. Поскольку контрольная карта Шухарта — это график значений определенных статистических характеристик выборок в зависимости от их номеров с нанесенными контрольными (предельными) границами, необходимо первоначально определить:

• какие характеристики вычислять;

• имеем ли мы дело с альтернативными индивидуальными значениями (в терминах ГОСТ Р ИСО 7870-2-2015);

• что в данном конкретном случае подразумевать под контрольными границами, средней линией, предупреждающими границами.

При этом следует понимать, что специфика строительной отрасли подразумевает в целом ряде случаев большие коэффициенты безопасности, запасы прочности и надежности, а следовательно, меньшую точность технологий производства, чем другие отрасли промышленности, и в частности, чем машиностроение, приборостроение и электронная промышленность, в которой метод контрольных карт оказался наиболее действенным. Поэтому не исключается проведение контрольных границ по линиям  $\pm 2\sigma$ , а не  $\pm 3\sigma$ , как для классической карты Шухарта. Это подразумевает риск, равный примерно пяти случаям из ста, что нанесенная точка окажется вне контрольных границ, когда процесс стабилен (в электронной отрасли часто применяется намного более «жесткая» концепция — шести сигм, что подразумевает 3-4 дефекта на миллион возможных).

Также важно иметь в виду, что два параметра процесса «средние значения и размахи (либо станлартные отклонения)» являются в настоящее время единственной практически используемой характеристикой количественного процесса.

Медиана — число, характеризующее выборку. Этот структурный показатель делит ряд распределения на две равные части. Контрольные карты для медианы, средних геометрических в контроле строительного процесса используются редко.

Лля контроля качества продукции по альтернативному признаку обычно применяются следующие типы контрольных карт:

• С-карта. В таких контрольных картах строится график числа дефектов (в партии, в день, на один станок, в расчете на 100 м трубы и т.п.). При использовании карты этого типа делается предположение, что дефекты контролируемой характеристики продукции встречаются сравнительно редко, при этом контрольные пределы для данного типа карт рассчитываются на основе свойств распределения Пуассона.

• U-карта. В карте данного типа строится график относительной частоты дефектов, т.е. отношения числа обнаруженных дефектов к *п*-числу проверенных единиц продукции (здесь *п* обозначает, например, число метров длины трубы, объем партии изделий). В отличие от С-карты, для построения карты данного типа не требуется постоянство числа единиц проверяемых изделий, поэтому ее можно использовать при анализе партий различного объема.

• *Np-карта*. Карта контроля по альтернативному признаку, предназначенная для оценки количества единиц продукции данного класса при постоянном объеме выборки. Применяется для контроля в случаях, когда контролируемым параметром является число дефектных изделий при постоянном объеме выборки. Однако контрольные пределы этой карты рассчитываются на основе биномиального распределения, а не распределения редких событий Пуассона. Поэтому данный тип карт должен использоваться в том случае, когда обнаружение дефекта не является редким событием (например, когда обнаружение дефекта происходит более чем у 5 % проверенных единиц продукции). Этой картой можно воспользоваться, например, при контроле числа единиц продукции, имеющих небольшой брак.

<span id="page-9-0"></span>• Р-карта. В картах данного типа строится график процента обнаруженных дефектных изделий (в расчете на партию, на день, на станок и т.д.). График строится так же, как и в случае U-карты. Однако контрольные пределы для данной карты находятся на основе биномиального распределения (для долей). Р-карта наиболее часто используется, когда появление дефекта нельзя считать редким событием (если, например, ожидается, что дефекты будут присутствовать в более чем у 5 % общего числа произведенных единиц продукции).

Контрольные карты используются для визуализации изменчивости технологии, т.е. на основе собственной изменчивости обнаружения особых причин вариабельности процесса.

#### 2.2. Построение, коррекция и интерпретация контрольных карт

Контрольные карты необходимо построить непосредственно в виде графиков или серий графиков. При расчете контрольных/предупреждаюших границ и центральных линий следует использовать коэффициенты по ГОСТ Р ИСО 7870-2-2015. Примеры расчета приведены в прил. 2. Корректировку карт (выброс явно выпадающих значений) необходимо проводить только для тех точек, причины появления которых не присуши процессу внутренне и определены, а в идеале и устранены. В данном случае имеется аналогия с поиском и устранением систематических погрешностей прибора или оборудования или систематических ошибок репрезентативности в теории выборочного наблюдения. Подобную корректировку следует сопровождать соответствующим анализом, поясняющим ее причины. В противном случае мы рискуем оказаться в положении «подгоняющего» результат под заранее придуманные ответы.

Интерпретацию контрольных карт, т.е. анализ графиков, рекомендуется проводить по основным и дополнительным критериям в терминах указанного выше стандарта, а именно:

• Основные критерии

- размахи (здесь и ниже сказанное о размахах относится также и к стандартным отклонениям) и средние отдельных выборок налаженного процесса меняются случайным образом и редко выходят за контрольные границы;

- карта размахов строится и анализируется первой. По результатам анализа исключаются все выборки, на которые повлияла неслучайная причина. Эти же выборки затем исключаются и из карты средних значений. В илеале причина устраняется.

<span id="page-10-0"></span>Добившись статистически управляемого состояния по размахам, переходят к вычислению среднего процесса для более тонкого анализа трендов (дрейфов). Проводят корректирующие и предупреждающие действия.

Добившись устойчивости размахов и средних, можно в общем случае расширить контрольные границы для последующего управления процессом.

• Дополнительные критерии

- выход одной точки за контрольные границы;

– девять подряд точек на расстоянии о от центральной линии или по одну сторону от нее;

- шесть возрастающих или убывающих точек подряд;

- четырнадцать попеременно возрастающих и убывающих точек;

- две из трех последовательных точек в зоне вне  $+2\sigma$  или  $-2\sigma$  от центральной линии;

- четыре из пяти последовательных точек в зоне от центральной линии от о до 20 (или от  $-\sigma$  до  $-2\sigma$ ), либо вне этой зоны:

- пятнадцать последовательных точек в зоне  $\pm\sigma$  от центральной линии выше или ниже нее:

- восемь последовательных точек по обеим сторонам центральной линии и ни одной в зоне  $+\sigma$  от нее

Наличие указанных особенностей может свидетельствовать о разлаженности процесса, а также об ошибках измерений или их обработки. Если процесс налажен, т.е. достигнута необходимая точность и стабильность, на контрольную карту продолжают наносить точки. Через 20-30 точек пересчитывают контрольные границы, которые должны совпадать с исходными.

# 3. ТРЕБОВАНИЯ К ОФОРМЛЕНИЮ КУРСОВОЙ РАБОТЫ

Правильное оформление работы не менее важно, чем ее содержательная часть. В практической деятельности бакалавра строительного профиля оформление документации зачастую играет ведущую роль и определяет успешную работу в целом. Одна из немаловажных целей курсового проектирования — практическая тренировка в правильном изложении и оформлении научного и специального материала.

Оформление курсовой работы должно соответствовать следующим стандартным требованиям к оформлению страницы академического печатного листа:

• текст рукописи работы должен быть напечатан на принтере на одной стороне листа белой односортной бумаги формата А4;

• текст печатается на компьютере через 1,5 интервала;

• при печати используется шрифт Times New Roman, размер шрифта — 14;

• размер левого поля текста страницы — 30 мм, правого — 15 мм, верхнего и нижнего — 20 мм;

• каждая страница должна содержать 27–30 строк по 60–65 знаков в строке;

• абзац должен начинаться с красной строки (отступ — 12,5 мм).

Текст печатается в строгой последовательности. Не допускаются разного рода текстовые вставки и дополнения, помещаемые на отдельных страницах или на обратной стороне листа, и переносы кусков текста в другие места. Все сноски и подстрочные примечания оформляются (с меньшим размером кегля) на той странице, к которой они относятся. Сокращения слов в тексте (кроме общепринятых) не допускаются.

Рассмотрим подробнее правила оформления отдельных частей курсовой работы.

*Титульный лист* является первой страницей курсовой работы, на которой размещается следующая информация: наименование ведомства, высшего учебного заведения, факультета, кафедры; название работы; фамилия и инициалы студента, номер группы; фамилия и инициалы, ученая степень и звание научного руководителя; название города и год написания работы. Этот лист заполняется по строго определенным правилам.

В оглавлении указываются заголовки всех основных составных частей курсовой работы. Заголовки оглавления должны точно повторять соответствующие заголовки в тексте. Желательно, чтобы оглавление помещалось на одной странице. Для этого, при необходимости, его печатают с интервалом меньшим, чем интервал основного текста.

*Названия отдельных глав* должны согласовываться с темой работы, а названия параграфов — с названиями соответствующих глав (но не совпадать с ними).

*Заголовки глав и параграфов* работы должны точно отражать содержание относящегося к ним текста. Они не должны сокращать или расширять объем смысловой информации, которая в них заключена. Не рекомендуется включать в заголовок слова, отражающие общие понятия или не вносящие ясность в смысл заголовка, а также слова, являющиеся терминами узкоспециального или местного характера, сокращенные слова и аббревиатуры.

*Рубрикация текста* должна сочетаться с нумерацией — цифровым обозначением последовательности расположения составных частей текста. В соответствии с цифровой системой нумерации, номера самых крупных частей работы — глав (первая ступень деления) состоят из одной цифры, номера составных частей — параграфов (вторая ступень деления) — из двух цифр: номера главы и порядкового номера параграфа в ней. Более дробное деление параграфов на подразделы в данном случае не допускается.

При оформлении *текстовой части* работы следует помнить, что у письменной научной речи имеются стилистические особенности.

Все *расчеты*, выполняемые в ходе разработки курсовой работы, приводятся в тексте с надлежащими обоснованиями и пояснениями, с указанием значимости и размерности величин, входящих в формулы.

Наиболее важные *формулы*, а также длинные и громоздкие формулы, содержащие знаки суммирования, произведения, осреднения, располагают на отдельных строках. Для экономии места несколько коротких формул, выделенных из текста, можно помещать на одной строке, а не одну под другой. Небольшие и не сложные формулы, не имеющие самостоятельного значения, размещают внутри строк текста.

Результаты расчетов, как правило, оформляются в виде *таблиц*. В тексте основной части следует помещать итоговые и наиболее важные материалы. Таблицу следует располагать, как правило, непосредственно после текста, в котором она упоминается, или после ссылки, которая оформляется в виде заключенного в круглые скобки текста, например — (табл. 1).

Таблицы нумеруются арабскими цифрами сквозной порядковой нумерацией в пределах всей работы. Номер таблицы помещается в правом верхнем углу над ее заголовком после слова «Таблица». Знак «№» перед цифрой и точка после нее не ставятся. Номер таблицы может состоять из номера главы и порядкового номера таблицы. Например: Таблица 2.4 (глава 2, таблица 4). Можно не указывать номер главы в номере таблицы.

*Рисунки* должны быть органически связаны с текстом работы и помещаться по ходу текста сразу за ссылкой на них. В тексте обязательно должны быть ссылки и пояснения к приводимому иллюстративному материалу.

Рисунки нумеруются арабскими цифрами сквозной порядковой нумерацией в пределах всей работы. Номер и текстовый заголовок рисунка располагаются под ним посередине страницы и пишутся с заглавной буквы без точки на конце. Номер рисунка может состоять из номера главы и порядкового номера рисунка. Например: Рисунок 1.3 (глава 1, рисунок 3). Можно не указывать номер главы в номере рисунка.

В тексте работы при упоминании какого-либо автора указываются сначала его инициалы, затем фамилия (например, по мнению А.А. Лапидуса; как подчеркивает В.П. Яковлев, и т.д.).

*Библиографический список* является составной частью работы и отражает степень изученности данной проблемы студентом.

В *приложение* включаются материалы, которые по каким-либо причинам не могут быть представлены в основной части, такие как:

- таблицы вспомогательных и цифровых данных;
- иллюстрации вспомогательного характера;

• инструкции, методики, разработанные в процессе выполнения научной работы.

Тематика курсовых работ приведена в табл. П3.1 прил. 3.

# **Библиографический список**

ГОСТ Р ИСО 7870-1–2011 Статистические методы. Контрольные карты. Ч. 1. Общие принципы. — Москва : Стандартинформ, 2012.

ГОСТ Р ИСО 7870-2–2015 Статистические методы. Контрольные карты. Ч. 2. Контрольные карты Шухарта. — Москва : Стандартинформ, 2015.

ГОСТ Р ИСО 7870-3–2013 Статистические методы. Контрольные карты. Ч. 3. Приемочные контрольные карты. — Москва : Стандартинформ, 2014.

ГОСТ Р ИСО 9001–2015 Системы менеджмента качества. Требования. — Москва : Стандартинформ, 2015.

Рекомендации по статистическим методам контроля и оценки прочности бетона с учетом его однородности по ГОСТ 18105–86. — Москва : Стройиздат, 1989.

Гмурман В.Е. Теория вероятностей и математическая статистика : учебное пособие для бакалавров / В.Е. Гмурман. — Москва : Юрайт,  $2013. - 479$  c.

Логанина В.И. Повышение качества лакокрасочных покрытий строительных изделий и конструкций / В.И. Логанина, Л.П. Орентлихер. — Москва : АСВ, 2007. — 144 с.

# **ПРИЛОЖЕНИЯ**

*Приложение 1*

# <span id="page-14-0"></span>**Пример задания на выполнение курсовой работы**

Министерство образования и науки Российской Федерации

# НАЦИОНАЛЬНЫЙ ИССЛЕДОВАТЕЛЬСКИЙ МОСКОВСКИЙ ГОСУДАРСТВЕННЫЙ СТРОИТЕЛЬНЫЙ УНИВЕРСИТЕТ

Кафедра комплексной безопасности в строительстве

*Утверждаю* Зав. кафедрой КБС

 $\overline{\phantom{a}}$  , and the set of the set of the set of the set of the set of the set of the set of the set of the set of the set of the set of the set of the set of the set of the set of the set of the set of the set of the s Корольченко Д.А.

#### ЗАДАНИЕ

на курсовую работу

по дисциплине «Основы статистических методов контроля»

**Наименование темы курсовой работы:** карта стандартных отклонений предела текучести проката арматурного свариваемого периодического профиля класса В500С для армирования железобетонных конструкций.

**Исходные данные:** выборки измерений предела текучести фрагмента армирующего каркаса железобетонной плиты.

**Перечень подлежащих разработке вопросов:** уяснение постановки задачи, анализ общих сведений об исследуемом объекте — фрагменте армирующего каркаса, его значимых геометрических и др. характеристиках и оборудовании, на котором объект изготавливается.

**Перечень иллюстративного материала:** презентация курсовой работы с представлением ее наименования.

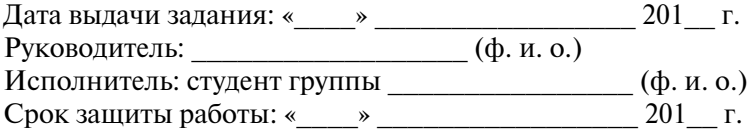

#### <span id="page-15-0"></span>**Примеры расчета контрольных границ и центральных линий карт Шухарта**

## **Пример расчета линий контрольной карты Шухарта по количественным признакам** *Х***-карты и** *R***-карты (стандартные значения** *Х* **и** *R* **не заданы)**

В табл. П2.1 приведены результаты измерений внешнего радиуса втулки. Каждые полчаса делалось четыре измерения, всего взято 20 выборок. Установлены предельно допустимые значения внешнего радиуса: 0,219 и 0,125. Цель расчета линий контрольной карты — определение показателей процесса и управление им по настройке и разбросу так, чтобы он соответствовал установленным требованиям. Средние и размахи подгрупп приведены в табл. П2.1.

*Таблица П2.1*

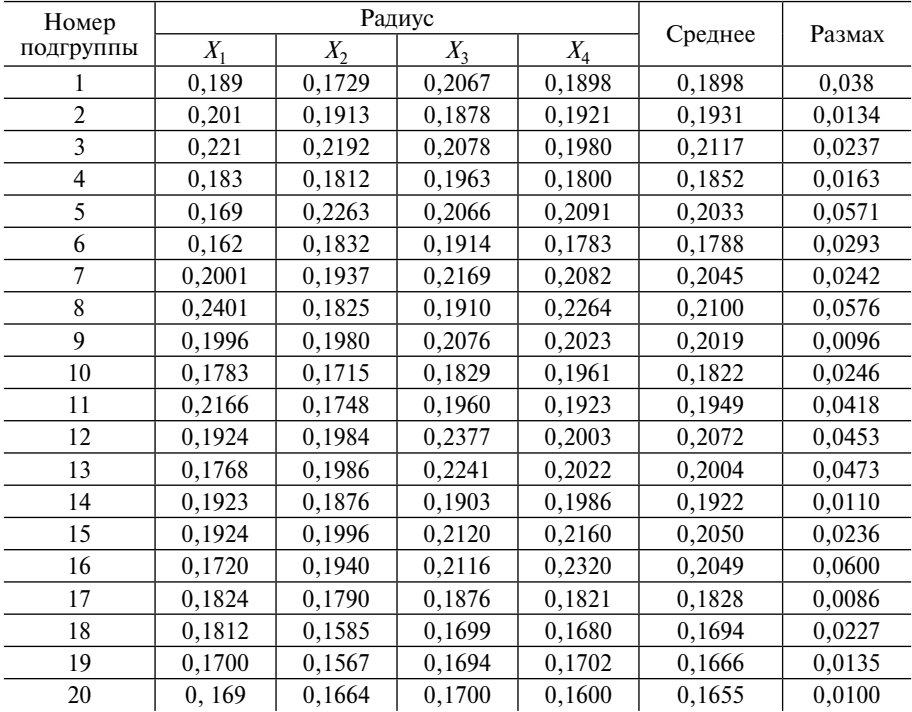

**Производственные данные для внешнего радиуса втулки**

<span id="page-16-0"></span>Решение

1. Определяем выборочное среднее и размах:

$$
\overline{\overline{X}} = \frac{\sum \overline{X}}{k} = \frac{2,8480}{20} = 0,1924,
$$

$$
\overline{R} = \frac{\sum R}{k} = \frac{0,5734}{20} = 0,0287,
$$

где  $k$  — число подгрупп,  $k = 20$ .

2. Строим R-карту и по ней определяем состояния процесса:

 $\cdot$  R-карта:

 $\overline{R}$  = 0,0287;

• центральная линия:

$$
UCL = D_4 R = 2{,}282 \cdot 0{,}0287 = 0{,}0655,
$$

 $LCL = D_3R = 0.0287 = 0$ ,

так как центральная линия  $n \leq 7$ , то LCL отсутствует.

Значения множителей  $D_3$  и  $D_4$  взяты из табл. 2 ГОСТ Р ИСО 7870-2-2015 для  $n = 4$ . Поскольку значения  $\overline{R}$  в табл. 2 находятся внутри контрольных границ. R-карта указывает на статистически управляемое состояние. Значение  $\overline{R}$  теперь может быть использовано для вычисления контрольных границ $\overline{X}$ -карты.

 $\cdot \bar{X}$ -карта:

 $\bar{X} = 0.1924$ 

• центральная линия:

 $UCL = \overline{X} + A_2 \overline{R} = 0.1924 + (0.729 \cdot 0.0287) = 0.2133$ ,

 $LCL = \overline{X} - A_2 \overline{R} = 0.1924 - (0.729 \cdot 0.0287) = 0.1715.$ 

Значения множителя А, берутся из табл. 2 ГОСТ Р ИСО 7870-2-2015 лля  $n = 4$ .

 $\overline{X}$ - и R-карты представлены на рис. П2.1.

Анализ  $\overline{X}$ -карты показывает, что последние три точки вышли за границы. Это говорит о существовании некоторых особых причин вариаций. Если пределы были вычислены на основе предыдущих данных, то должно быть предпринято действие в точке, соответствующей 18-й подгруппе. В этой точке процесса следует произвести соответствующее корректирующее действие, чтобы устранить особые причины и предотвратить их повторение.

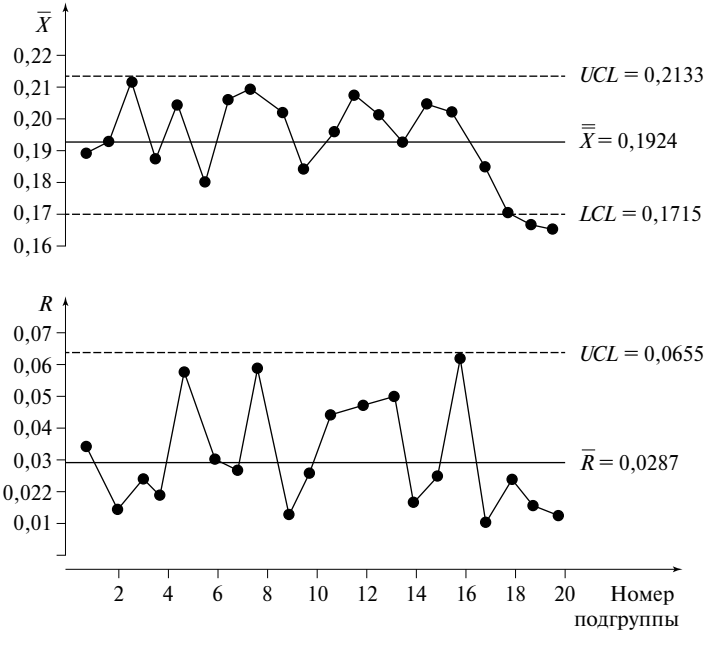

Рис. П2.1. Карты средних и размахов

#### **Пример расчета линий контрольной карты Шухарта по качественным признакам** *Х***-карты и** *R***-карты (стандартные значения** *Х* **и** *R* **не заданы)**

Каждый час делалось пять измерений, всего взято 20 выборок, т.е. 100 болтов. Выборочные средние и размахи приведены в табл. П2.2. В целях упрощения вычислений и измерений измерительная скоба (калибр) настроена на размер 25,980 мм. Цель расчета линий контрольной карты определение показателей процесса и управление им по настройке и разбросу так, чтобы процесс соответствовал установленным требованиям. В табл. П2.2 также приведены результаты измерений диаметров болтов.

*Таблица П2.2*

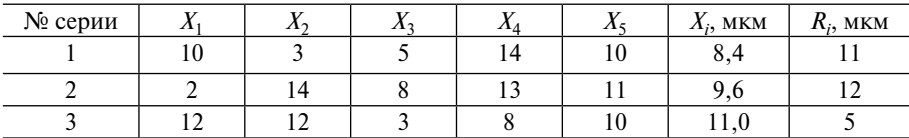

**Результаты измерений диаметра болтов**

Окончание табл  $\Pi$ 2.2

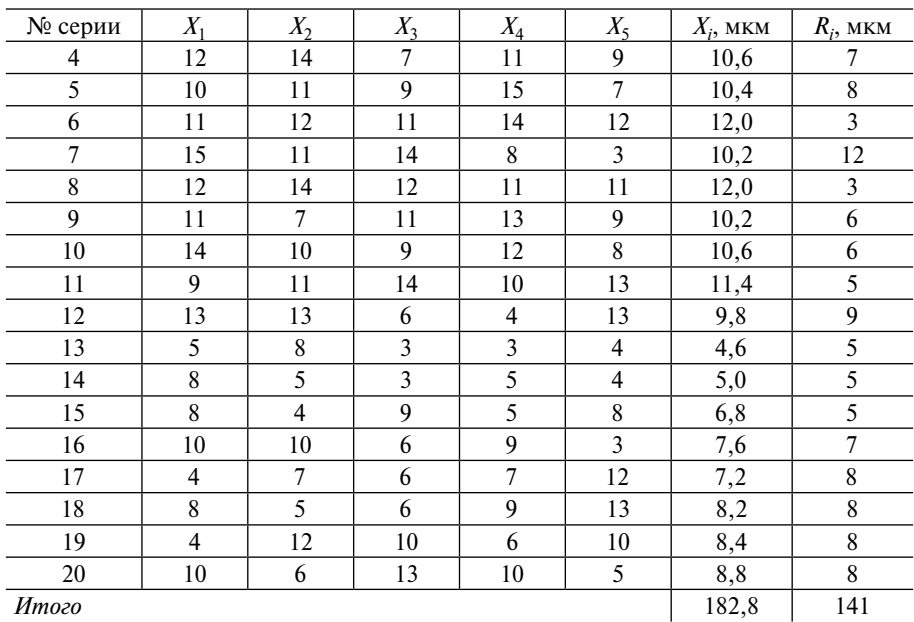

Решение

1. Определяем среднее арифметическое средних значений 20 серий Х.

2. Принимаем, что математическое ожидание отклонения µ равно среднему арифметическому всего массива измерений Х:

$$
\mu = X = \frac{\sum X}{n} = \frac{182.8}{20} \approx 9 \text{ MKM} = 0,009 \text{ MM}.
$$

3. Определяем величину среднего арифметического значения параметра с учетом сдвига. Она равна 25,980 мм. Следует напомнить, что координата середины допуска на размер  $D$  составляет 25,988 мм, т.е. на 0,001 мм меньше.

4. Производим оценку среднего квадратического отклонения о по формуле, в которой задействованы измерения размаха:

$$
\sigma = \frac{R}{\Psi},\tag{II2.1}
$$

где  $R$  — размах,  $R = \sum R_i / n = 141/20 \approx 7$  мкм;

 $\psi$  — поправочный коэффициент, определяемый по табл. П2.3.

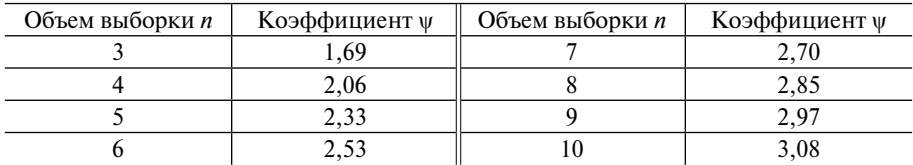

#### Поправочный коэффициент

5. Находим значение поправочного коэффициента у. Из табл. П2.3 по объему выборки (5 болтов)  $\psi = 2,33$ ; подставляем это значение и значение R в формулу ( $\Pi$ 2.1):

$$
\sigma = 7,3/2,33 \approx 3
$$
 MKM.

Значения и и о позволяют определить долю дефектной продукции  $P_{\text{neb}}$ на данной операции с применением функции Лапласа  $\Phi(z)$ :

$$
P_{\text{neq}} = 1 - \Phi\left(\frac{D_{\text{bepxH}} - \mu}{\sigma}\right) + \Phi\left(\frac{D_{\text{HUXH}} - \mu}{\sigma}\right),\tag{II2.2}
$$

где  $D_{\text{renxH}}$  = 26 - 0,005 = 25,995 мм,

 $D_{\text{HUXH}} = 26 - 0.019 = 25,981 \text{ MM}.$ 

С учетом ранее принятой настройки измерительной скобы на размер. равный 25,980 мм, добавляем к параметру и в функции Лапласа это значение и определим по формуле (П2.2) долю дефектной продукции:

$$
P_{\text{neq}} = 1 - \Phi\left(\frac{25,995 - 25,989}{0,003}\right) + \Phi\left(\frac{25,981 - 25,989}{0,003}\right) = 1 - \Phi(2) + \Phi(-2,6).
$$

6. Находим по таблице значений функции Лапласа значение функции  $\Phi(X)$ . Гле

$$
\Phi(2) = 0.9773
$$
, a  $\Phi(-2,6) = 0.0047$ .

Тогда  $P_{\text{neb}} = 0.0274$  (или 2,74 %).

7. Определяем индекс воспроизводимости процесса С<sub>п</sub>:

$$
C_p = \frac{D_{\text{bepxH}} - D_{\text{HUXH}}}{6\sigma} = \frac{25,995 - 25,981}{6 \cdot 0,003} = 0,78.
$$

Поскольку  $C_n \leq 1$ , то данный технологический процесс по точности можно признать неудовлетворительным. Это означает, что вариабельность данной технологической системы не позволяет изготавливать болты без брака.

8. Выбираем контрольную карту типа  $X-R$  и строим график на основании данных табл. П2.2. Ордината центральной линии X-карты равна среднему арифметическому Х.

9. Определяем границы регулирования процесса для  $X$ -карты по формулам

$$
\Gamma P D_{\text{BepxH}} = X + A3(R/\psi); \quad \Gamma P D_{\text{HUXH}} = X - A3(R/\psi). \tag{II2.3}
$$

Значения коэффициента АЗ определяем по табл. П2.4.

Таблица П2.4

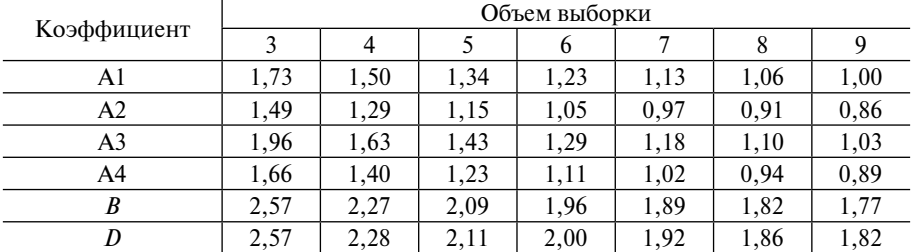

#### Значения коэффициентов

Подставляя в формулу (П2.3) полученные значения параметров X, R, АЗ и у, получим:

 $\Gamma P D_{\text{RENXH}} = 9,00 + 1,43.3 = 13,3 \text{ MKM}, \quad \Gamma P D_{\text{HIXH}} = 9,00 - 1,43.3 = 4,7 \text{ MKM}.$ Теперь определим верхнюю границу регулирования для  $R$ -карты:

$$
\Gamma PR_{\text{renxH}} = D \cdot R.
$$

Значения коэффициента D выбираем по табл. П2.4 при выборке  $n = 5$ . Тогла

 $\Gamma PR_{\text{renxH}} = 2,11 \cdot 7 = 14,8 \text{ MKM}.$ 

10. Наносим на X-R-карту границы регулирования и границы допуска и проводим анализ технологического процесса аналогично вышерассмотренному варианту.

# **Тематика курсовых работ**

*Таблица П3.1*

# **Темы курсовых работ**

<span id="page-21-0"></span>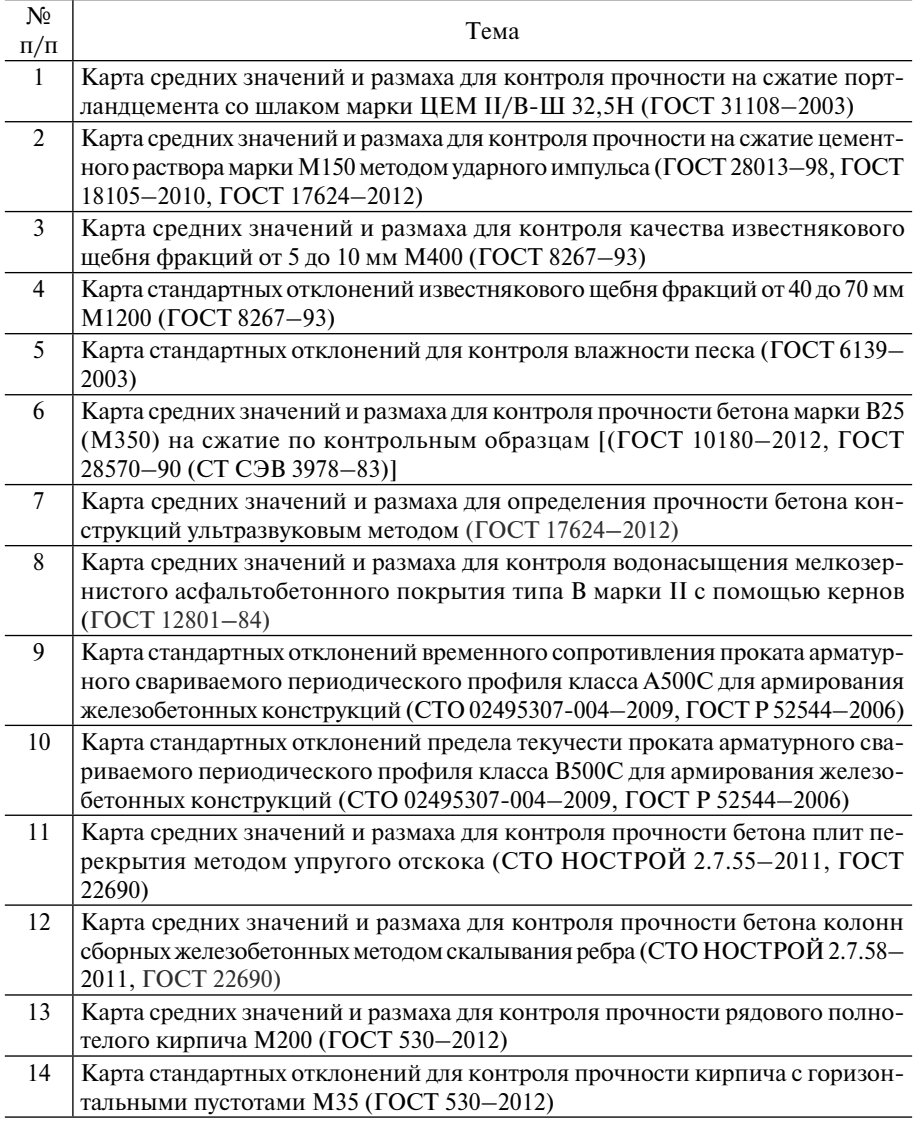

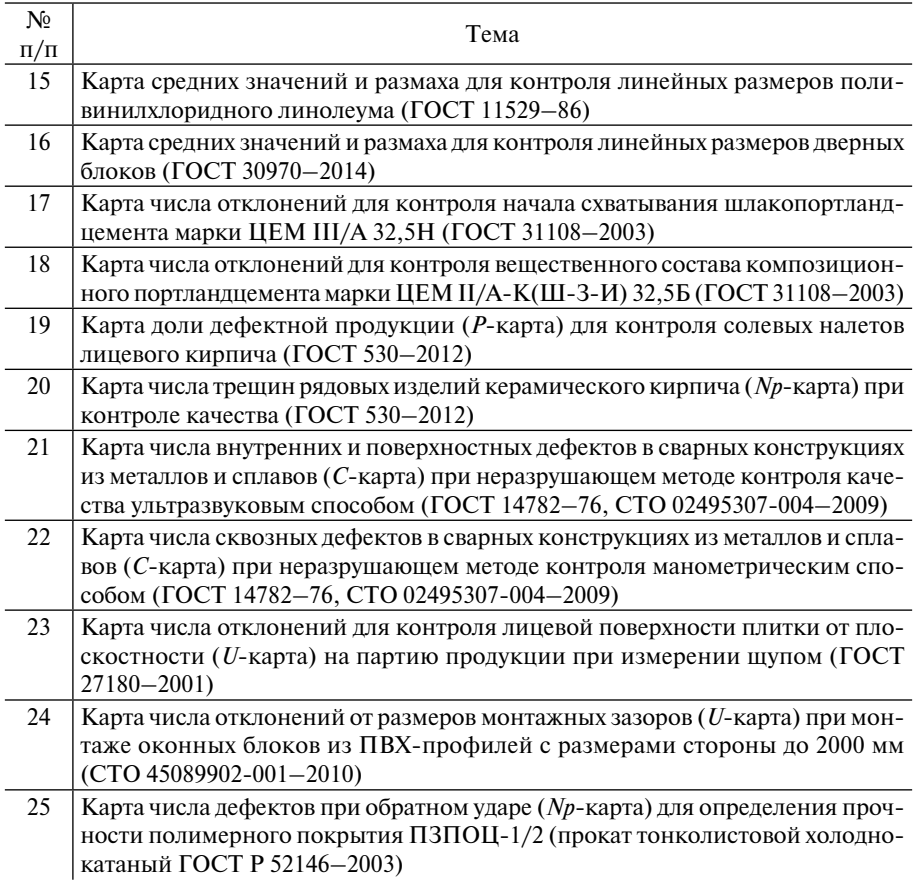